## **ThreatFactor NSIA - Bug #1898**

# **Definitions cannot be loaded**

06/07/2017 06:51 PM - Luke Murphey

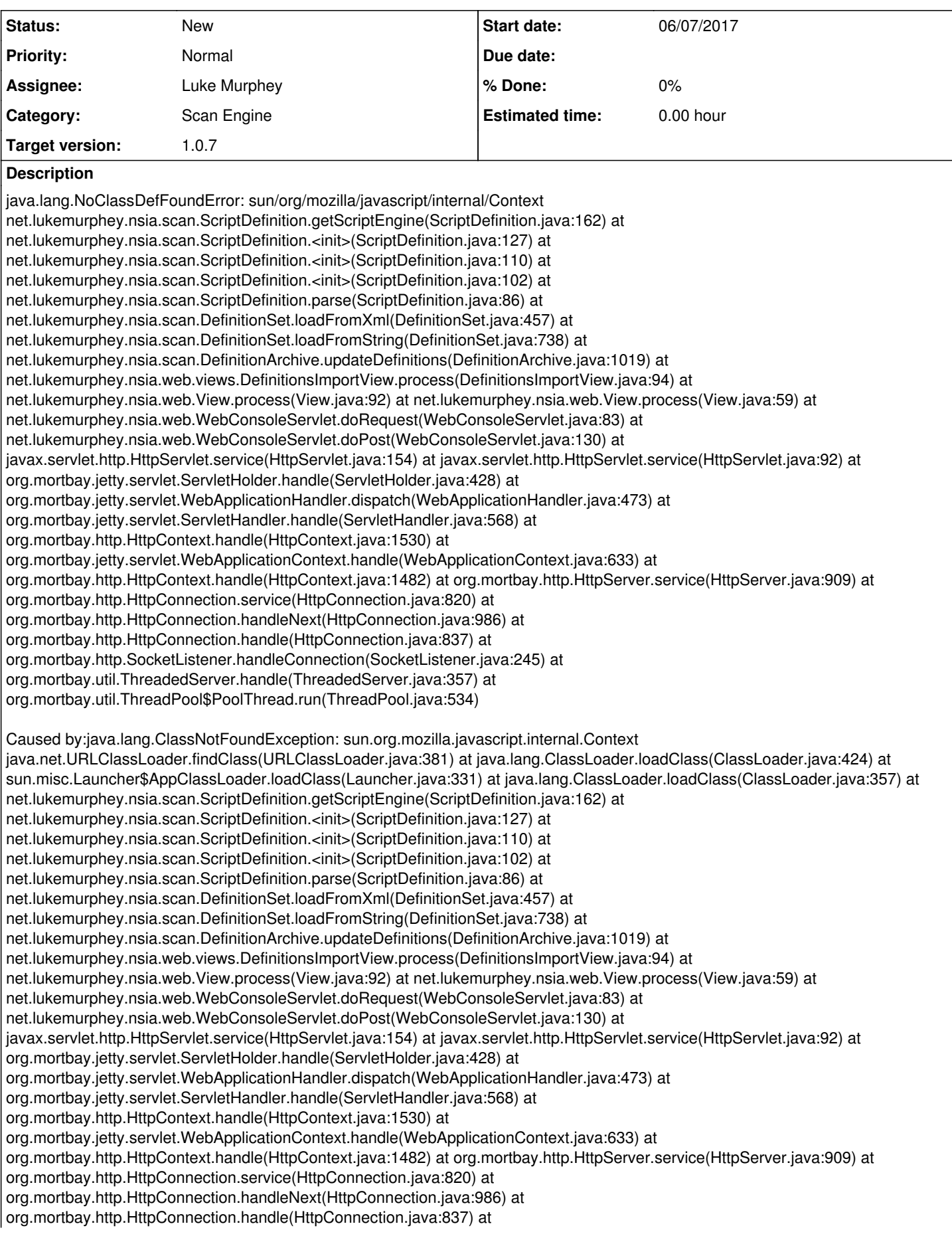

#### **History**

#### **#1 - 06/07/2017 06:59 PM - Luke Murphey**

*- Description updated*

#### **#2 - 06/07/2017 07:43 PM - Luke Murphey**

Error is here, when attempting to control the context of the script:

```
        // 2 -- Set the context such that the script class loader will be used.
        Context context = Context.enter();
        context.setApplicationClassLoader(new ScriptClassLoader());
```
#### **#3 - 06/07/2017 07:57 PM - Luke Murphey**

- <https://stackoverflow.com/questions/2822004/change-classloader>
- <https://stackoverflow.com/questions/30225398/java-8-scriptengine-across-classloaders>

#### **#4 - 06/07/2017 08:16 PM - Luke Murphey**

It looks like I need to use a thread with a classloader. I might be able to set the class loader on the InvokeThread:. Below is the call structure:

- baseline
- evaluate
	- performAnalysis
		- InvokerThread

#### **#5 - 06/07/2017 08:32 PM - Luke Murphey**

Changes:

- Remove import of sun.org.mozilla.javascript.internal.Context
- Remove use of Context in getScriptEngine()
- getScriptEngine() eval likely needs to use a thread
- set the classloader for the InvokerThread class
- change baseline() to use a thread with the class loader

### **#6 - 06/07/2017 08:35 PM - Luke Murphey**

Questions:

- Does a class use the classloader at runtime or does it inherit the classloader at initialization time?
	- "by default the thread context classloader at the time of nashorn engine creation. If the thread context class loader is null, then Nashorn's own loader - the extension loader - is used." [\(https://stackoverflow.com/questions/30225398/java-8-scriptengine-across-classloaders\)](https://stackoverflow.com/questions/30225398/java-8-scriptengine-across-classloaders)

## **#7 - 06/07/2017 09:01 PM - Luke Murphey**

Might be able to use [https://docs.oracle.com/javase/8/docs/jdk/api/nashorn/jdk/nashorn/api/scripting/NashornScriptEngineFactory.html.](https://docs.oracle.com/javase/8/docs/jdk/api/nashorn/jdk/nashorn/api/scripting/NashornScriptEngineFactory.html) See [https://en.wikipedia.org/wiki/Nashorn\\_\(JavaScript\\_engine\).](https://en.wikipedia.org/wiki/Nashorn_(JavaScript_engine))

#### **#8 - 06/07/2017 10:24 PM - Luke Murphey**

```
import jdk.nashorn.api.scripting.*;
import javax.script.*;
NashornScriptEngineFactory factory = new NashornScriptEngineFactory();
ClassLoader classLoader = this.getClass().getClassLoader();
ScriptEngine engine = factory.getScriptEngine(new String[] { "--global-per-engine" }, classLoader);
public class ScriptClassLoader extends ClassLoader {
        public Class<?> loadClass(String className) throws ClassNotFoundException {
               throw new ClassNotFoundException("Class " + className + " not found");
    }
}
```

```
ScriptClassLoader classLoader = new ScriptClassLoader();
```